## **Kuali Financial System Documentation**

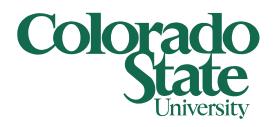

## **Application Forms – Signature Authorization**

Filling out the Signature Authorization Form

1/24/2023

|    | Colorado State University  BUSINESS AND FINANCIAL SERVICES Signature Authorization Application                                                                                                    |
|----|----------------------------------------------------------------------------------------------------|
|    | Upon completion of the form, with electronic signatures, email to bfs_kfs_operations@mail.colostate.edu or send to Business & Financial Services, 6003 Campus Delivery.                                               |
| _  | Please type or print.                                                                                                    |
| -1 | Name:                                                                                                    |
| ٠І | Dept. Name:eid:                                                                                                    |
| Н  | Campus Address: Phone # :                                                                                                    |
| '  | Job Title:                                                                                                    |
| -1 | Name & Phone # of Person Completing Form:                                                                                                    |
| Ļ  |                                                                                                    |
|    | Signature Authorization                                                                                                    |
|    | Department number(s):                                                                                                    |
|    |                                                                                                    |
| 1  |                                                                                                    |
|    |                                                                                                    |
|    |                                                                                                    |
|    |                                                                                                    |
|    |                                                                                                    |
|    |                                                                                                    |
|    |                                                                                                    |
|    | AUTHORIZATIONS  I,                                                                                                    |
| 1  |                                                                                                    |
|    |                                                                                                    |
|    | Signature of Applicant Date                                                                                                    |
|    | I request that the above-named individual, an employee of Colorado State University, be granted signature authority.  I agree to provide appropriate oversight and monitoring of this individual's fiscal activities. |
|    | Type or print name of Dean, Director or Dept. Head Signature of Dean, Director or Dept. Head Date                                                                                                    |
|    | For Business and Financial Services Use Only                                                                                                    |
|    | Entered into Database by Date Executive Director, Business & Financial Services Date                                                                                                    |
|    | Executive Director, Dusiness & Financial Services Date                                                                                                    |

## Sections:

- 1. Fill out all boxes completely for the user.
- 2. List out the Department Number(s) being requested for Signature Authorization.
- 3. The user must Read and Agree to the conditions outlined in this section. The user must sign and date this application. Once this is done, the user's Dean, Director or Department head MUST sign this form.
  - a. If any of these signatures are missing, the application will be rejected and sent back.

This form can be downloaded from <a href="here">here</a>